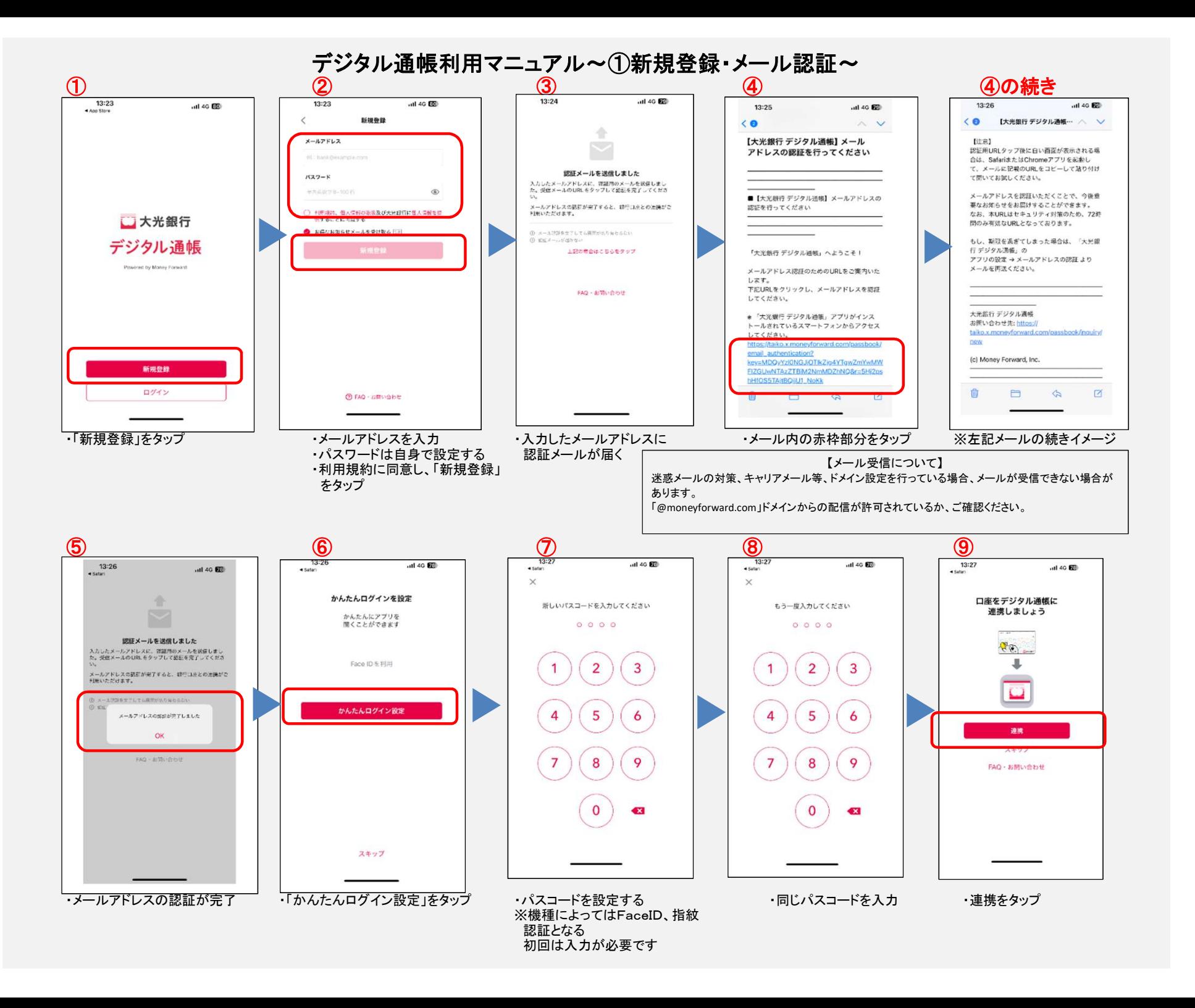

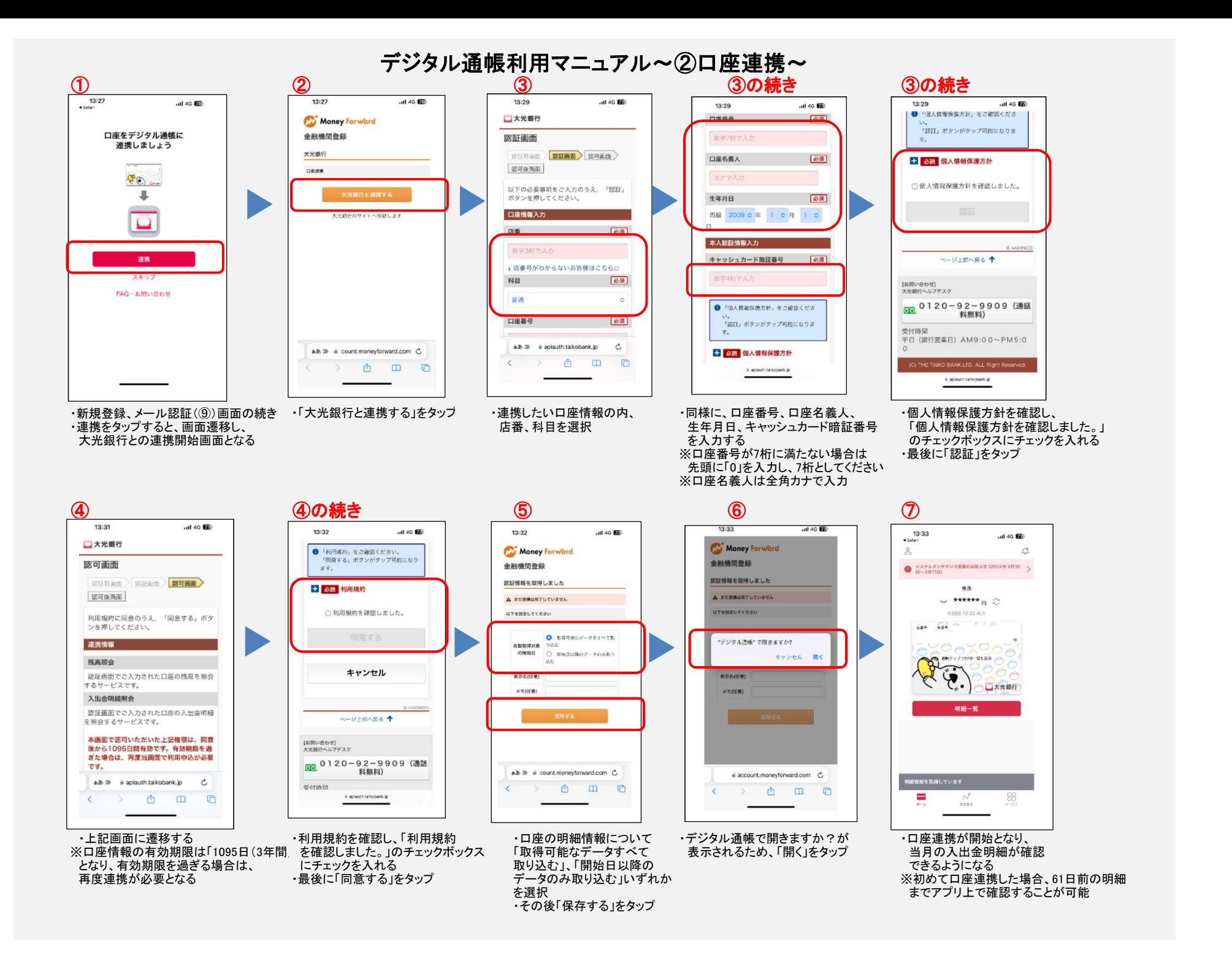

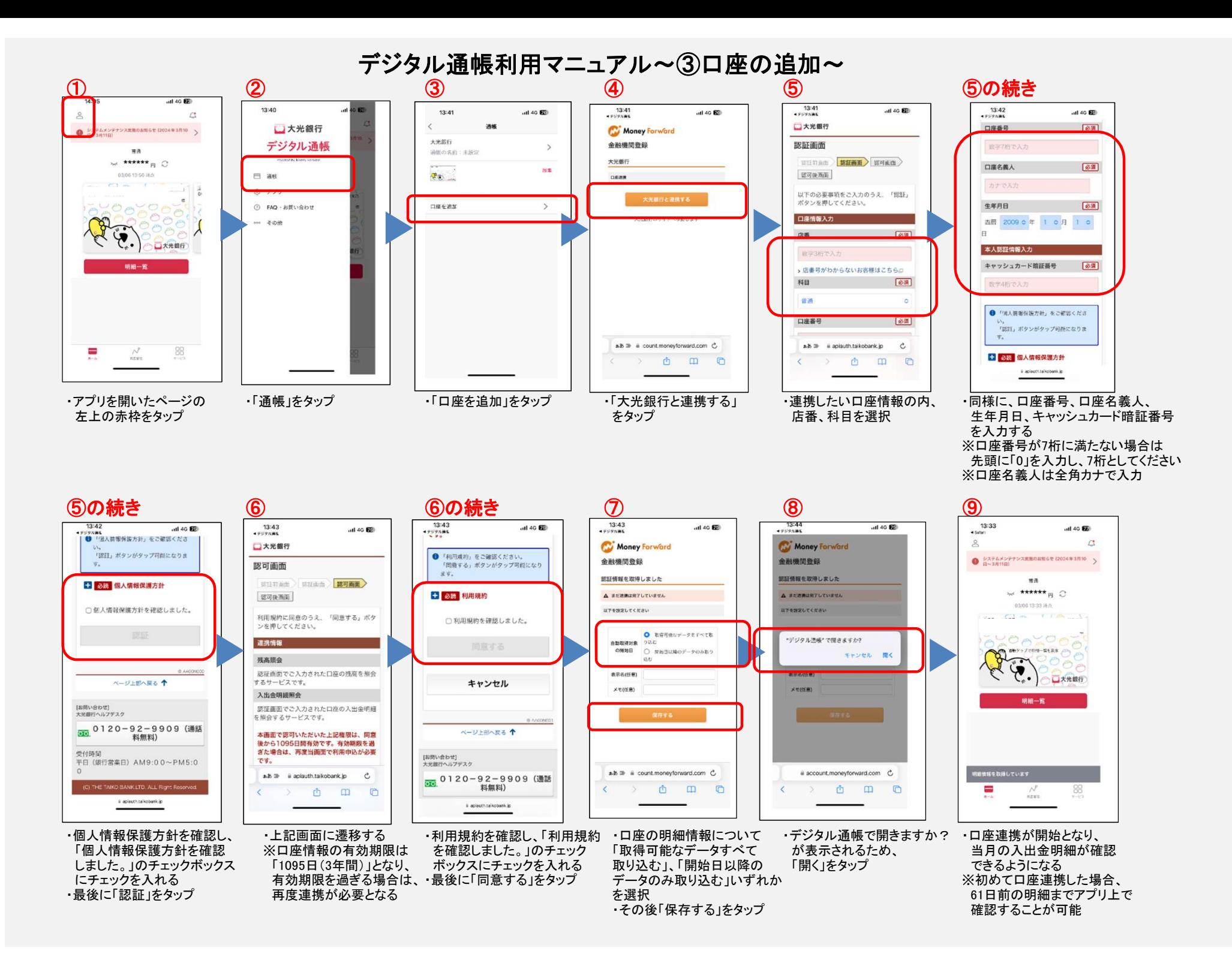

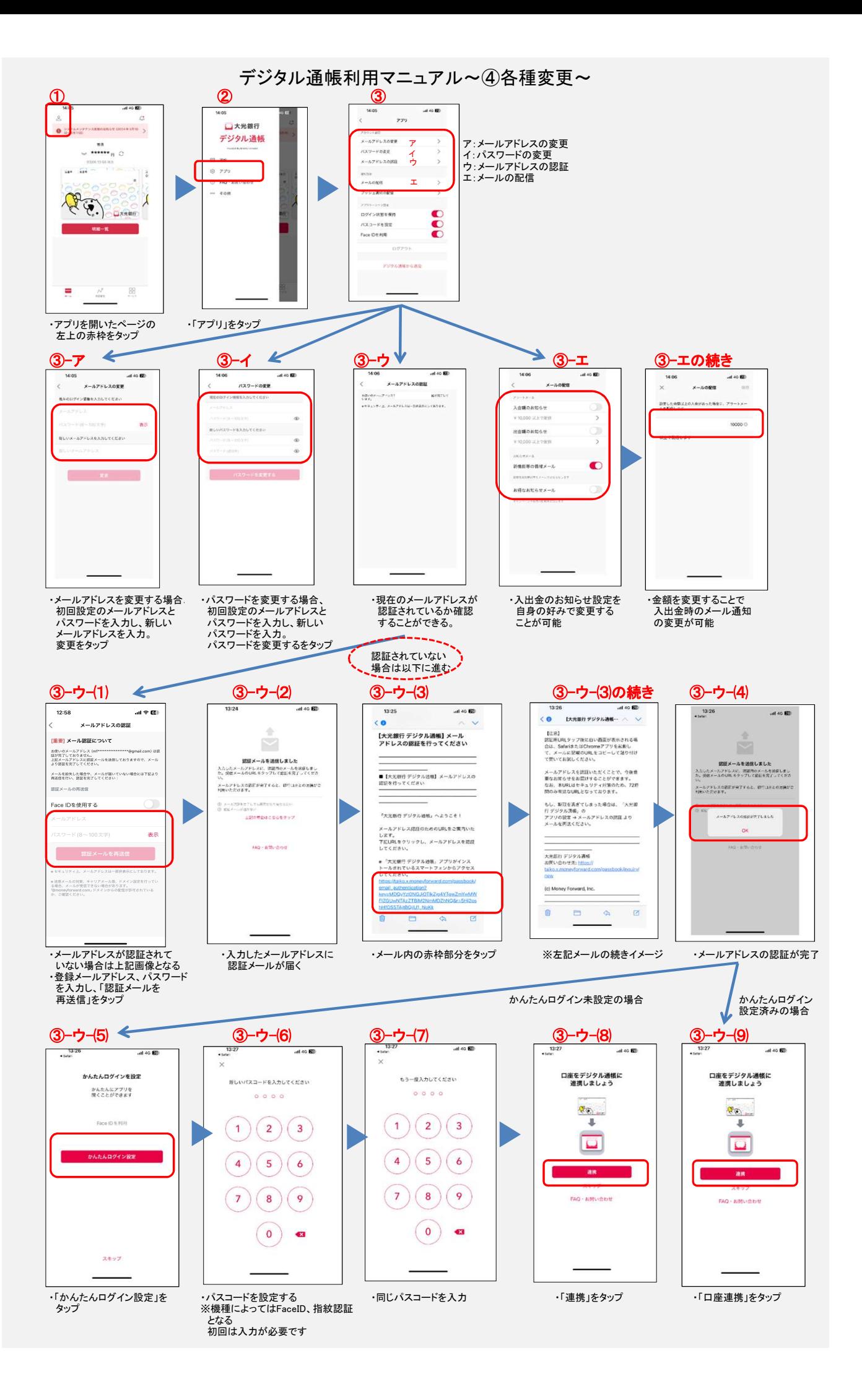

## 【参考】 新規登録がうまくいかない場合について

新規登録操作がうまくいかない場合は、もう一度初めから、新規登録操作を行うことをお勧めします。

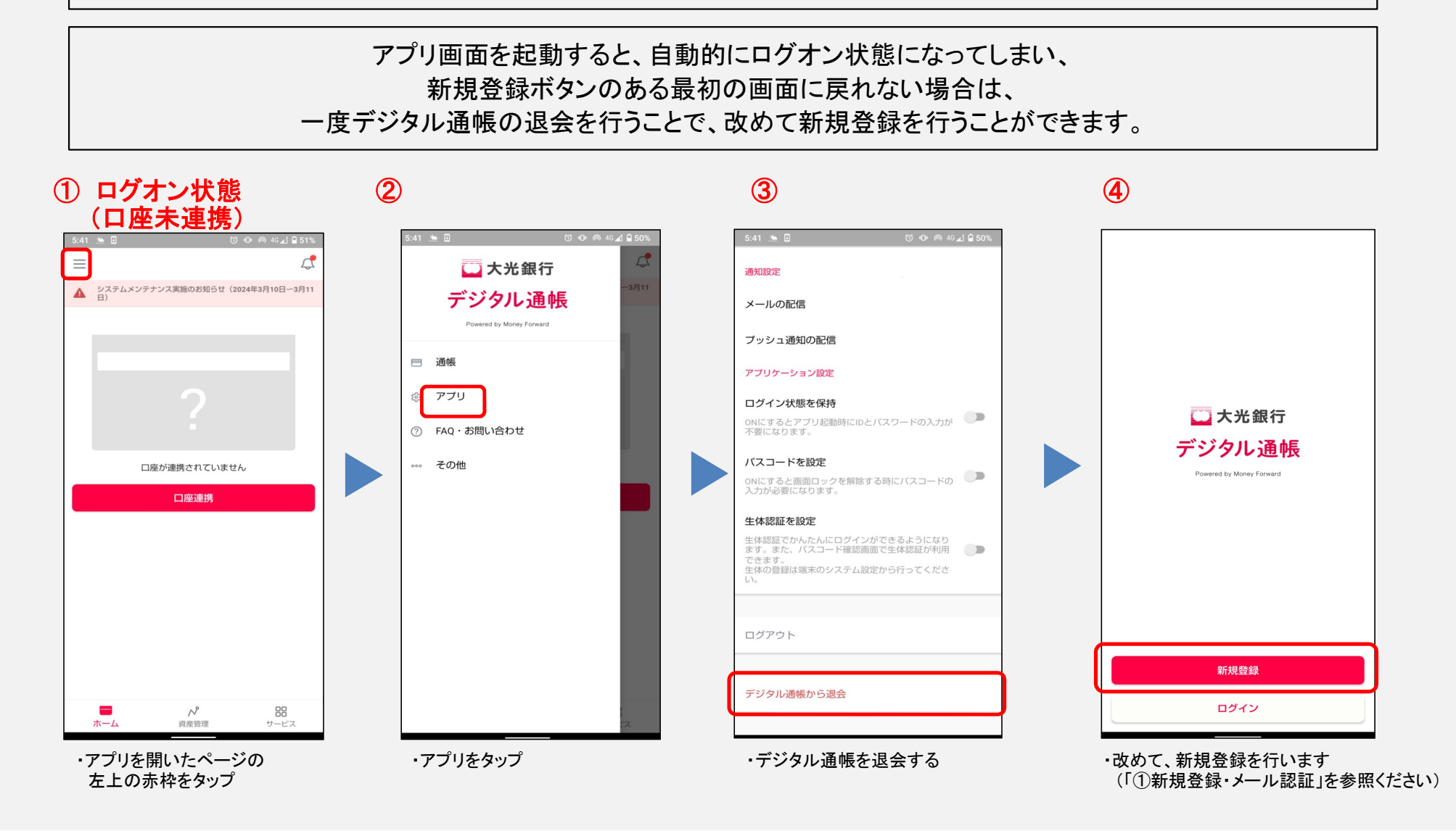